**Observation des pratiques préopératoires au bloc de chirurgie**

**Préparation cutanée de l'opéré**

## **Audit « PREOP »**

## **Outil Excel : liste des vérifications à effectuer et informations importantes pour la saisie**

Documents SPICMI nécessaires : guide d'aide au remplissage

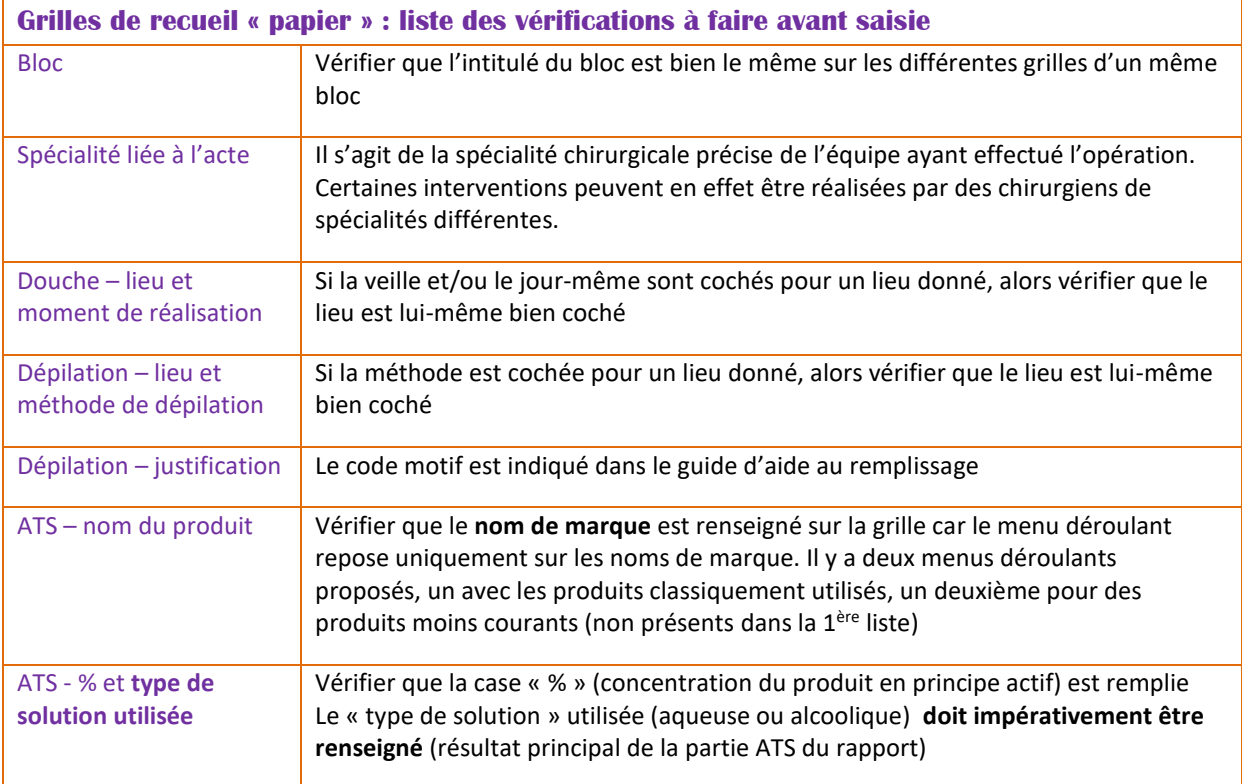

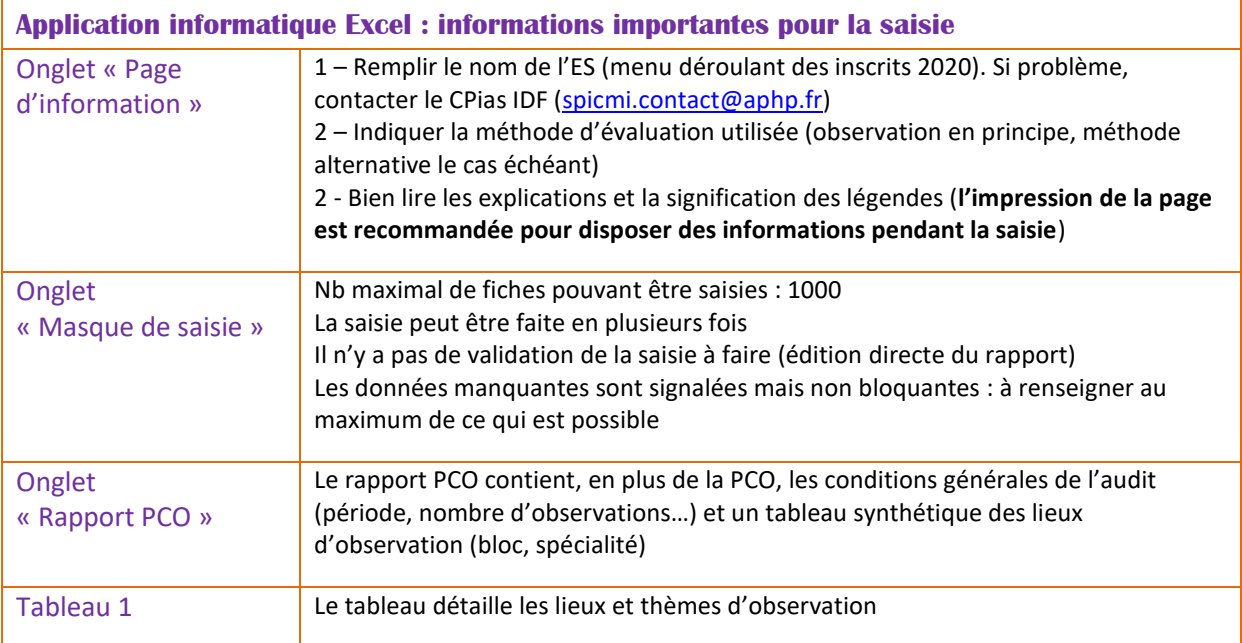